## Web

## On a Service Migration for Web Application and its Applications

田辺 正喜 *†* 大囿 忠親 *†* 伊藤 孝行 *‡* 新谷 虎松 *†* Masaki Tanabe Tadachika Ozono Takayuki Ito Toramatsu Shintani *†* 名古屋工業大学大学院情報工学専攻 *‡* 名古屋工業大学大学院産業戦略専攻 Dept. of Computer Science and Engineering, Nagoya Institute of Technology Master course of Techno-Business Administration, Nagoya Institute of Technology tanabe,ozono,itota,tora@ics.nitech.ac.jp

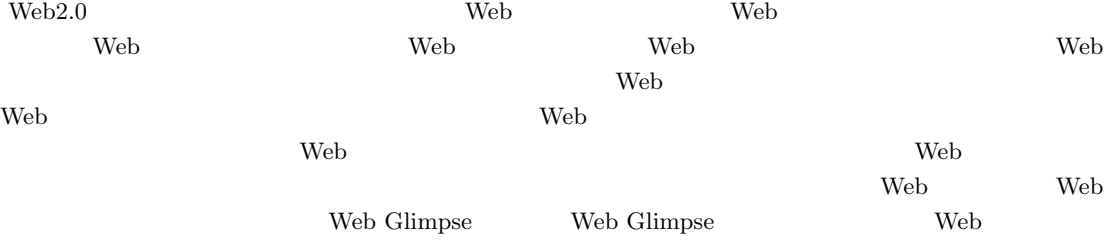

 $\mathbf 1$ 

 $[3]$ 

**The Structure of the Structure Web** 

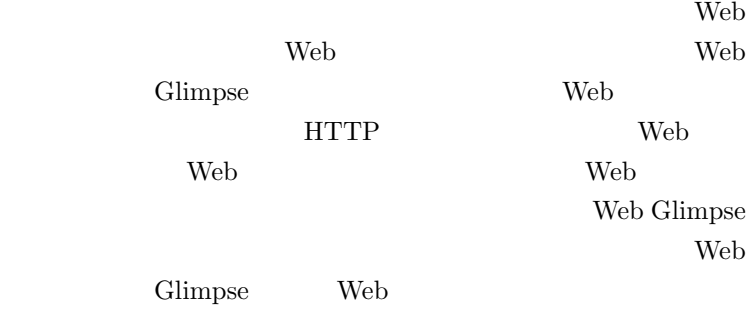

2 **2**  $\overline{a}$ 

レーションの対象となるプロセスをを *P* とし,サー ビスマイグレーションの対象となるサービスを *S*

 $P, S$ 

 $S = \langle P, v \rangle$ 

 $P = \langle c, e \rangle$ 

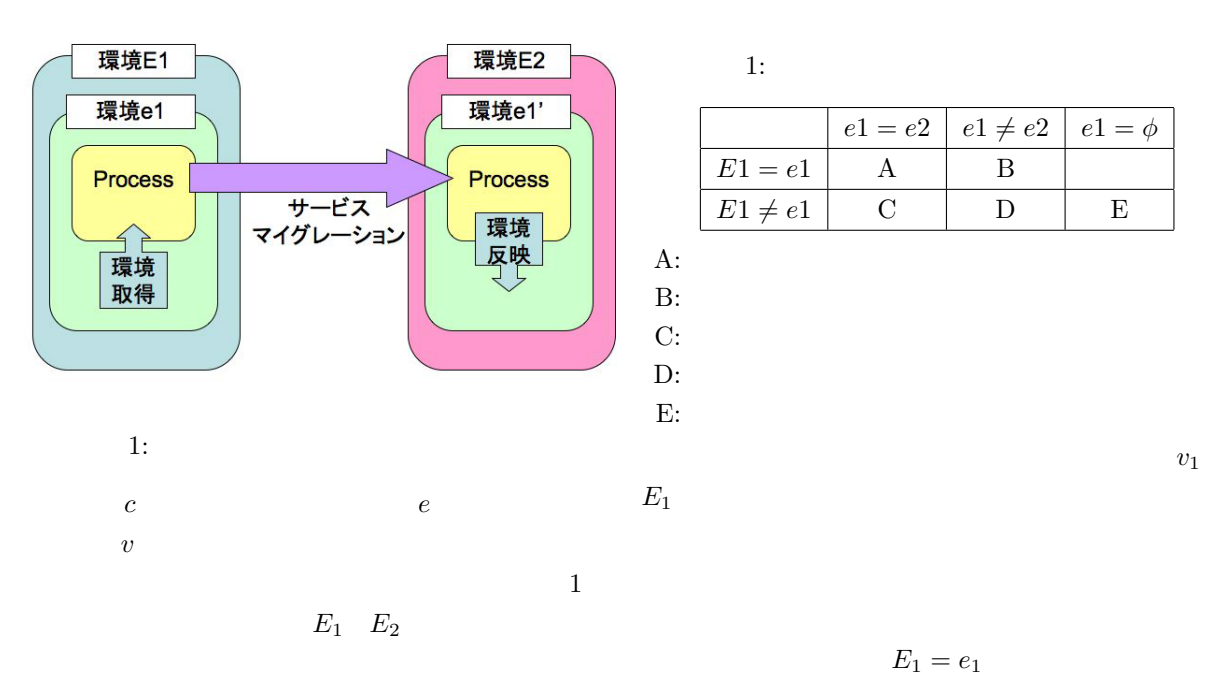

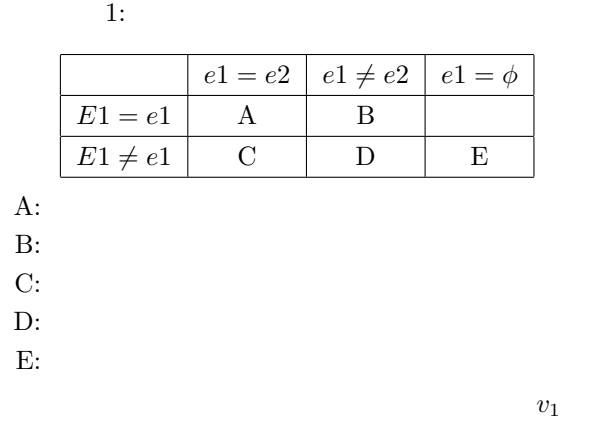

 $E_1 = e_1$ 

Web

Web 2000 Web 2000 Web 2000 Web 2000 Web 2000 Web 2000 Web 2000 Web 2000 Web 2000 Web 2000 Web 2000 Web 2000 Web 2000 Web 2000 Web 2000 Web 2000 Web 2000 Web 2000 Web 2000 Web 2000 Web 2000 Web 2000 Web 2000 Web 2000 Web 20

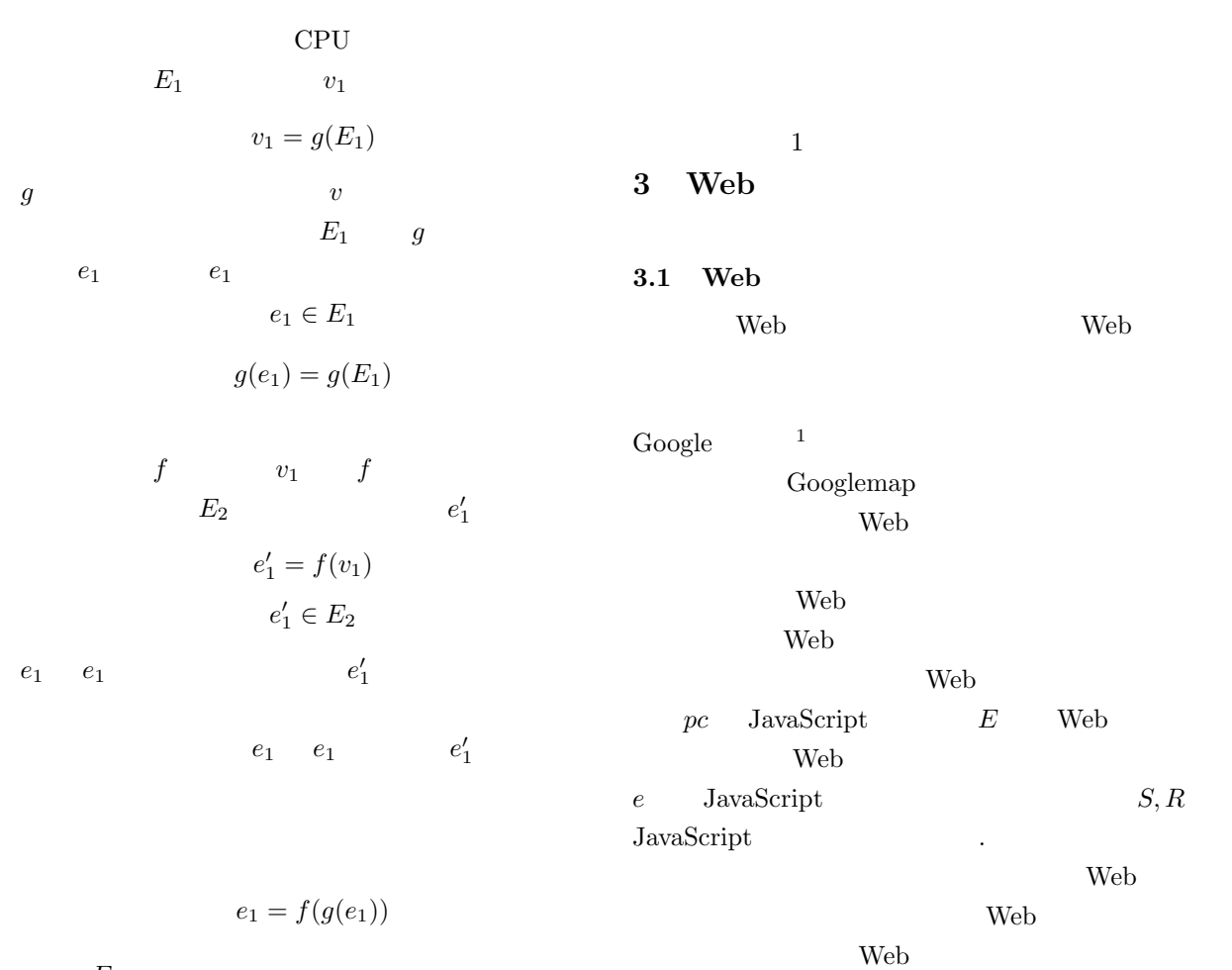

 $E_1$ 

 $v_1$  *E*<sub>1</sub>

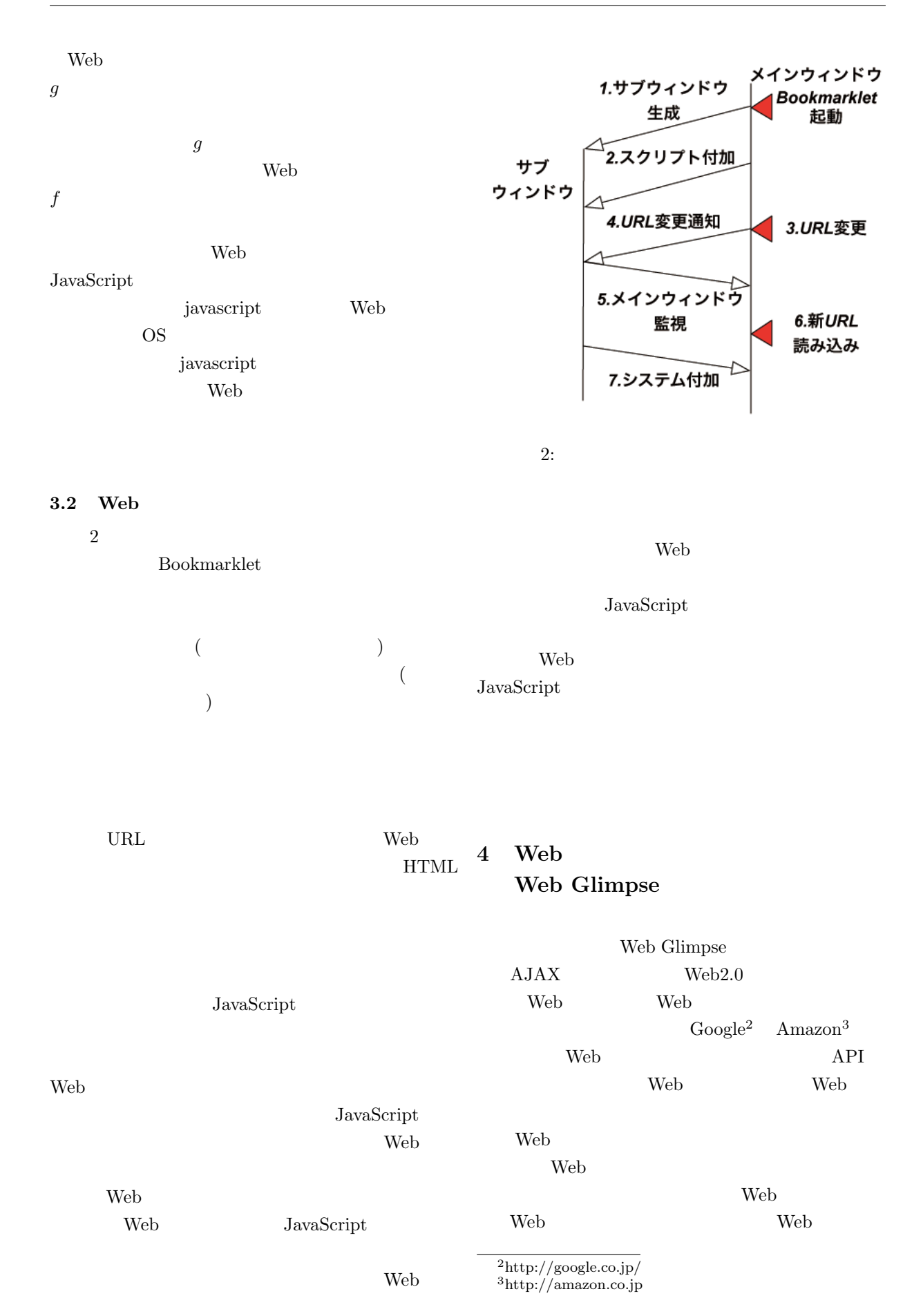

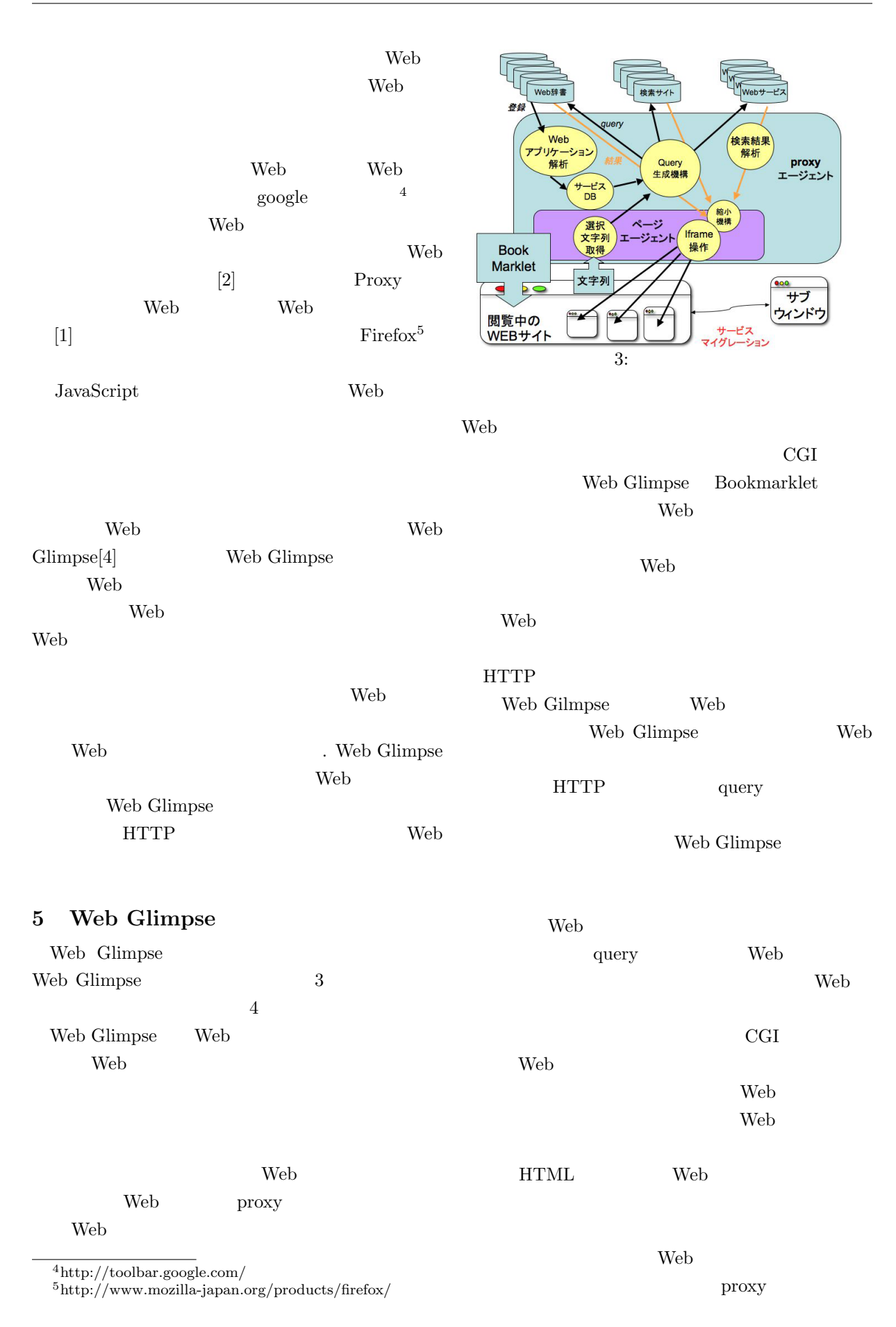

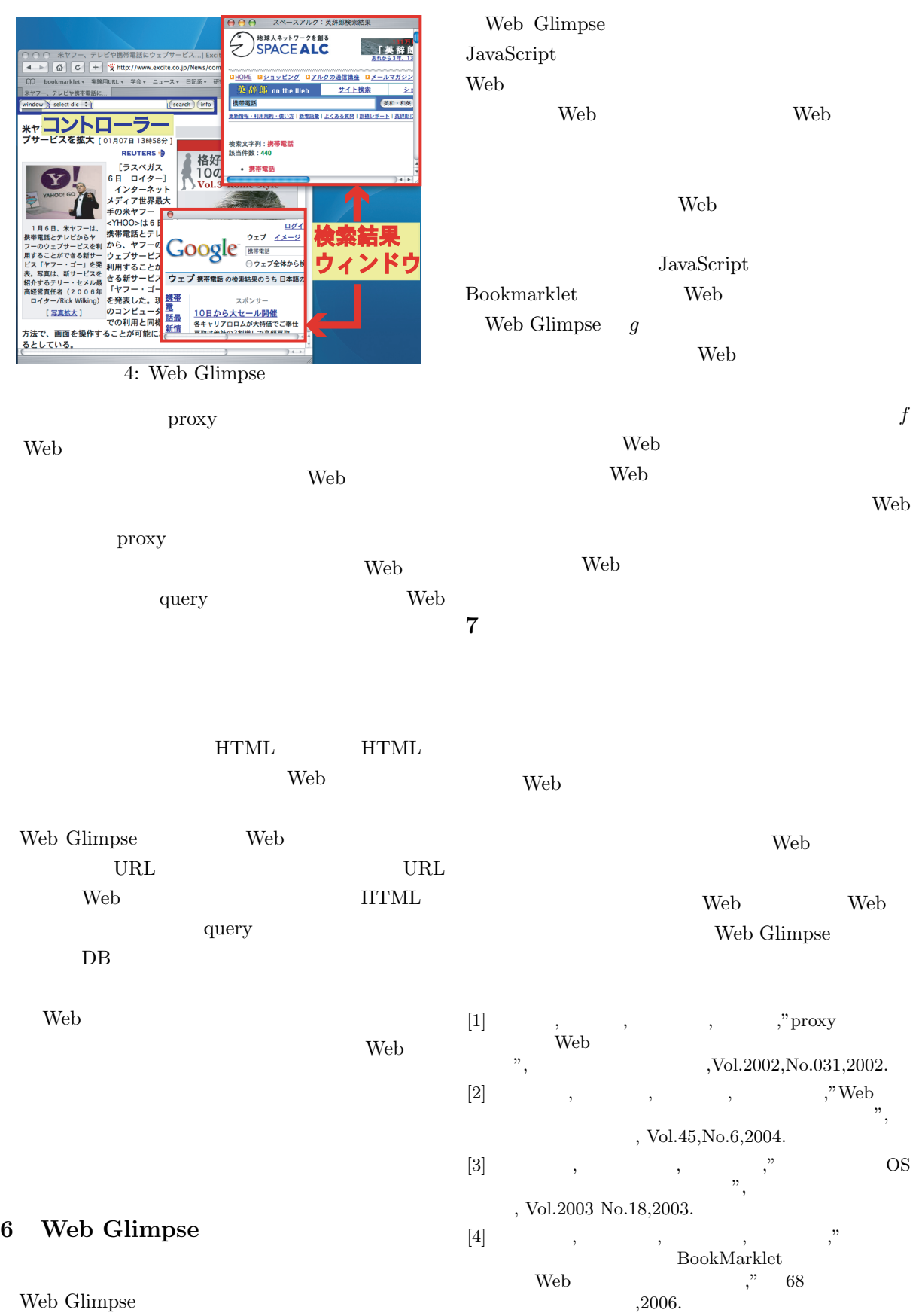